## **SOUMETTRE SA PRODUCTION À LA DÉTECTION DE SIMILITUDES**

## **OBJECTIF**

Repérer dans sa production les passages cités ou paraphrasés pour être sûrs de les avoir signalés et référencés.

## **PRÉALABLE**

Être connu du système d'information d'UT1 en qualité d'étudiant.

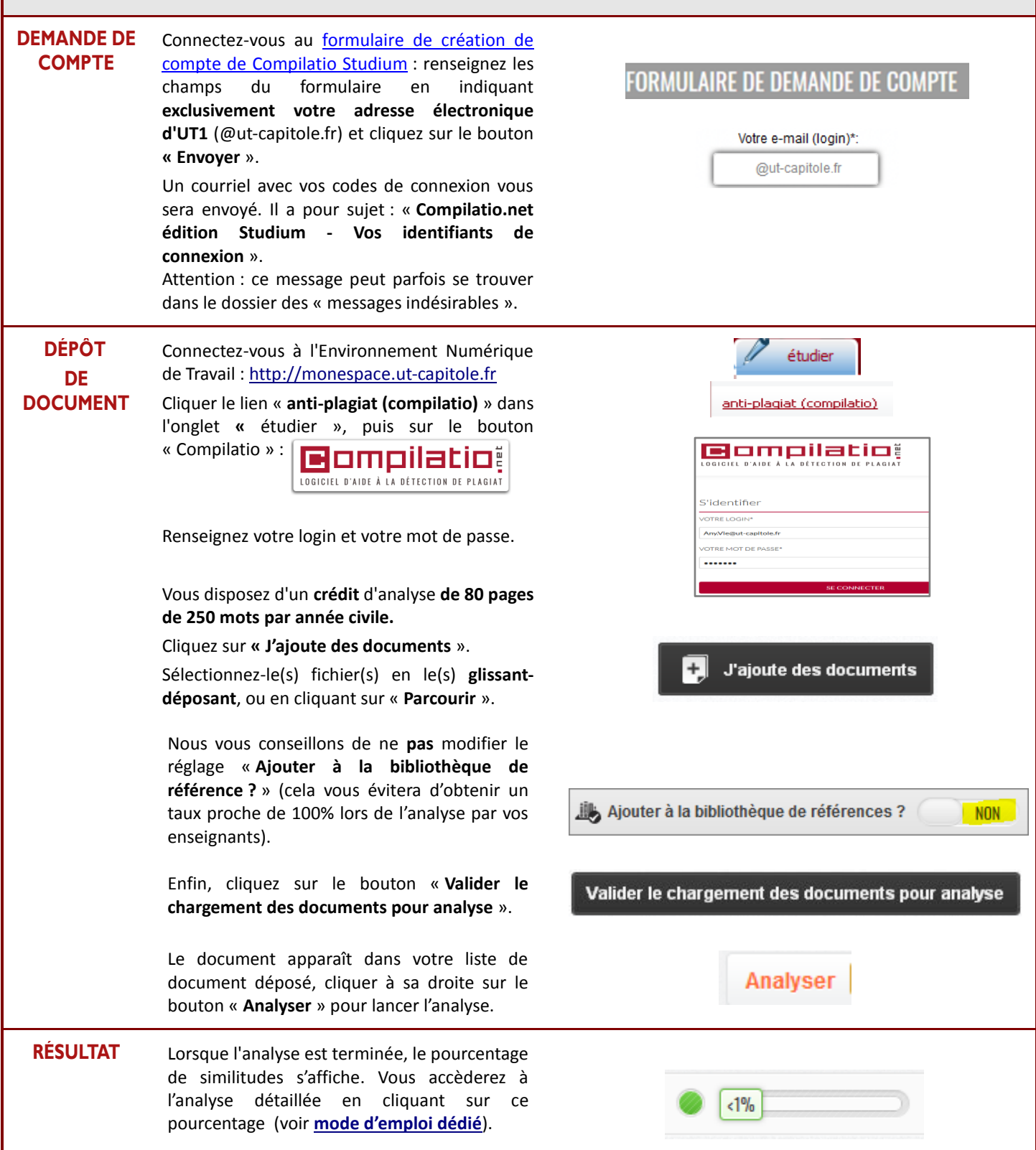

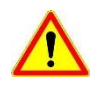

La détection d'un taux important de similitudes n'implique pas nécessairement plagiat.